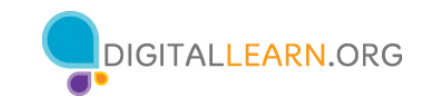

## **ACTIVIDAD 1: Uso de un explorador web**

Utilice un explorador web o siga al instructor para completar las siguientes tareas.

- 1. Utilice la barra de dirección para ir a www.google.com y busque *cachorritos.*
- 2. Haga clic en el botón Atrás. ¿Qué página web se muestra? \_\_\_\_\_\_\_\_\_\_\_\_\_\_\_\_\_\_\_\_
- 3. Haga clic en el botón Adelante. ¿Qué página web se muestra?
- 4. Haga clic en la página principal. ¿Qué página web se muestra? \_\_\_\_\_\_\_\_\_\_\_\_\_\_\_
- 5. ¿En qué icono del explorador web haría clic para marcar esta página? \_\_\_\_\_\_\_\_

## **ACTIVIDAD 2: Búsqueda básica**

Complete la lección de práctica para la búsqueda básica. Puede abrir un explorador web y completar la actividad por usted mismo o seguir al instructor. Para completar la actividad por usted mismo:

- 1. En la barra de dirección del explorador web, ingrese https://www.digitallearn.org
- 2. Haga clic en Búsqueda básica.

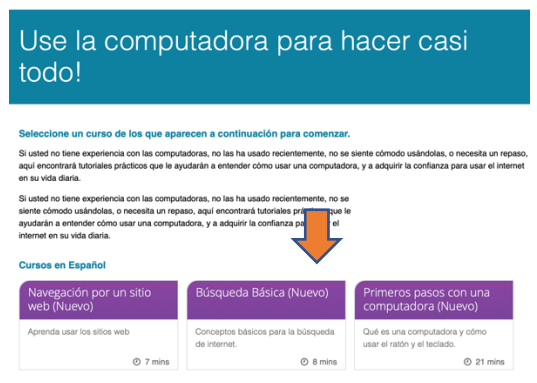

3. Haga clic en Práctica.

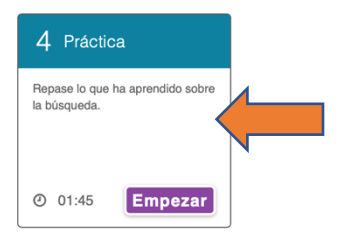

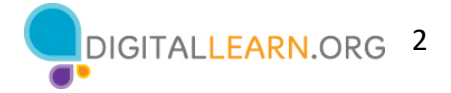

## **ACTIVIDAD 3: Técnicas de búsqueda avanzada—Solo para debate**

## **ACTIVIDAD 4: Práctica**

Practique lo que ha aprendido. Utilice un explorador web para visitar https://www.digitallearn.org/ y responda las siguientes preguntas o siga al instructor para completar las siguientes tareas.

¿Cuántos cursos hay disponibles? \_\_\_\_\_\_\_\_\_\_\_\_\_\_\_\_\_\_\_\_\_\_\_\_\_\_\_\_\_\_\_\_\_\_\_\_\_\_\_\_\_\_\_\_\_\_\_\_\_

¿Cuántas actividades hay en el curso *Navegación por un sitio web?* \_\_\_\_\_\_\_\_\_\_\_\_\_\_\_\_\_\_\_\_\_\_

¿Qué información está disponible en el pie de página? \_\_\_\_\_\_\_\_\_\_\_\_\_\_\_\_\_\_\_\_\_\_\_\_\_\_

¿Qué enlaces hay en el menú de navegación? \_\_\_\_\_\_\_\_\_\_\_\_\_\_\_\_\_\_\_\_\_\_\_\_\_\_\_\_\_\_\_\_\_\_\_\_\_\_\_\_\_\_\_\_

Enumere un recurso que tiene un hipervínculo en la página web.\_\_\_\_\_\_\_\_\_\_\_\_\_\_\_\_\_\_\_\_\_\_\_\_\_

¿Hay anuncios en el sitio web? Si es así, ¿cuántos? \_\_\_\_\_\_\_\_\_\_\_\_\_\_\_\_\_\_\_\_\_\_\_\_\_\_\_\_\_\_\_\_\_\_\_\_

¿Tiene el sitio web una función de búsqueda? \_\_\_\_\_\_\_\_\_\_\_\_\_\_\_\_\_\_\_\_\_\_\_\_\_\_\_\_\_\_\_\_\_\_\_